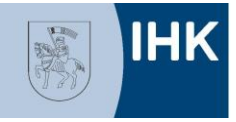

## **Flächennutzungs- und Bebauungspläne, Raumordnungs- und Planfeststellungsverfahren, Raumentwicklungspläne**

Stand 19.06.2024

Die aufgeführten Planungen befinden sich im Genehmigungsverfahren. Bis zum angegebenen Termin für die Stellungnahmen können Sie Einwendungen, Anregungen und Hinweise schriftlich oder mündlich zur Niederschrift Ihrer IHK mitteilen. **Gern können Sie einen persönlichen Gesprächstermin vereinbaren.**

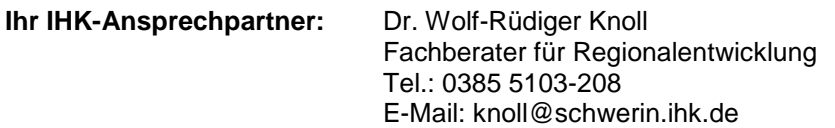

## **Bauleitverfahren:**

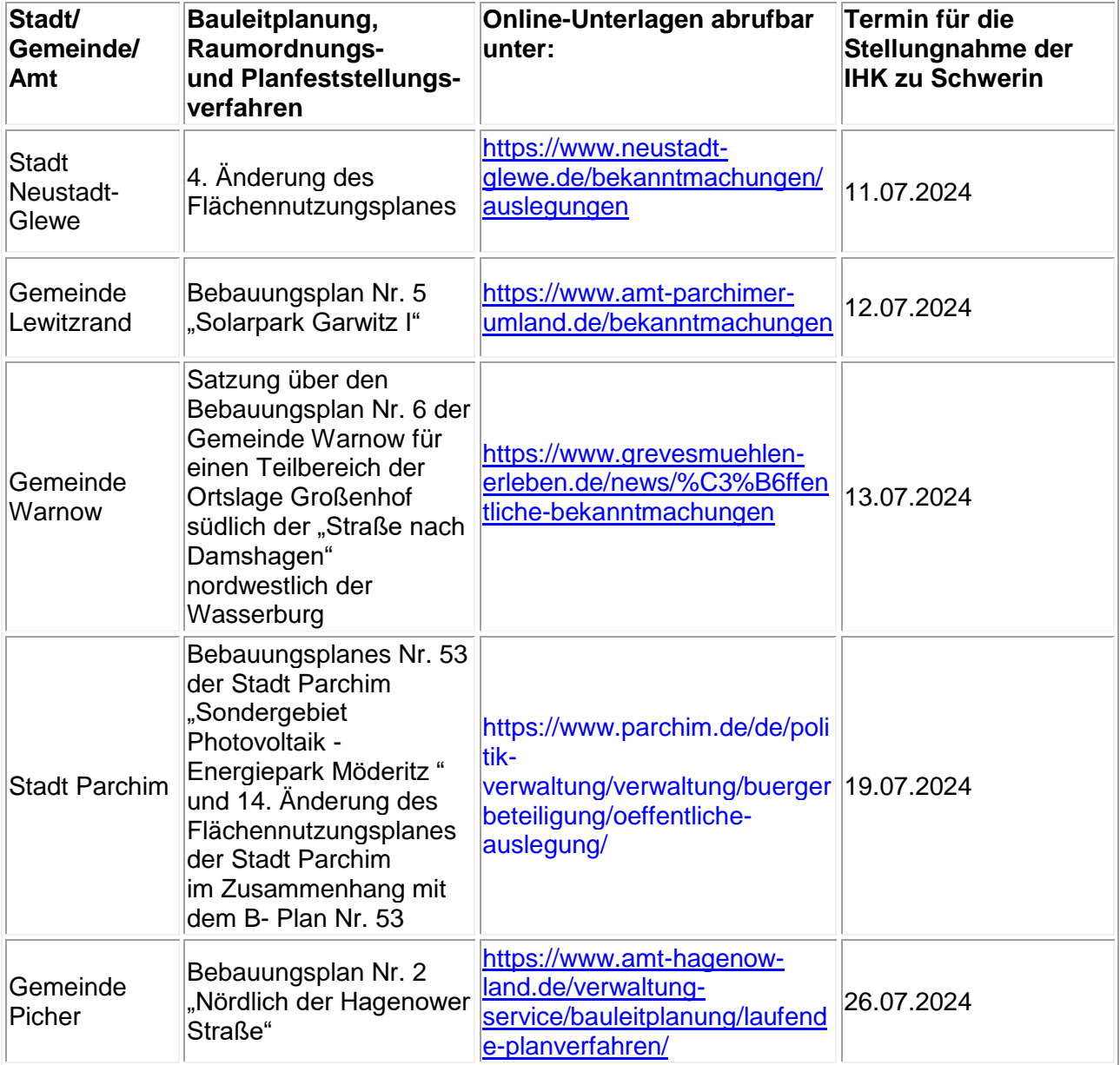

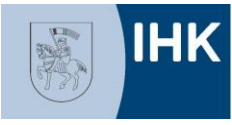

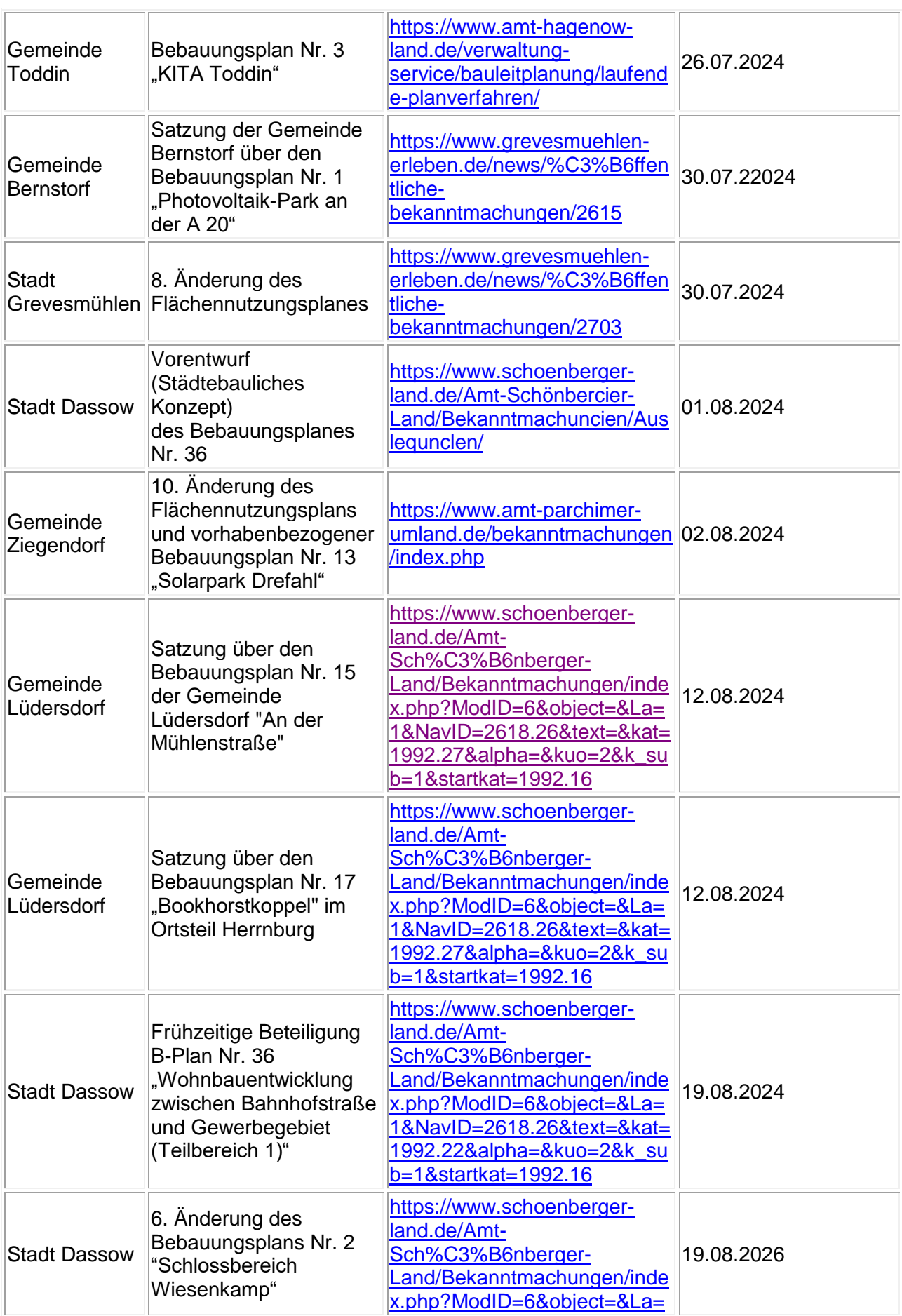

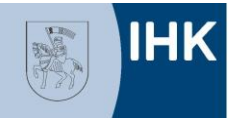

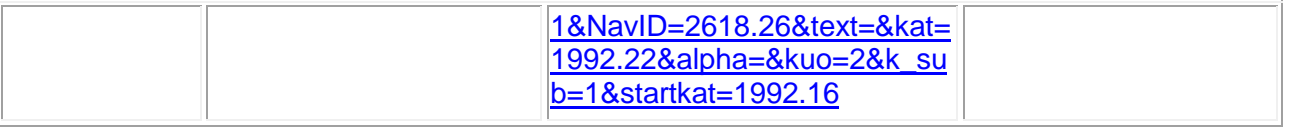